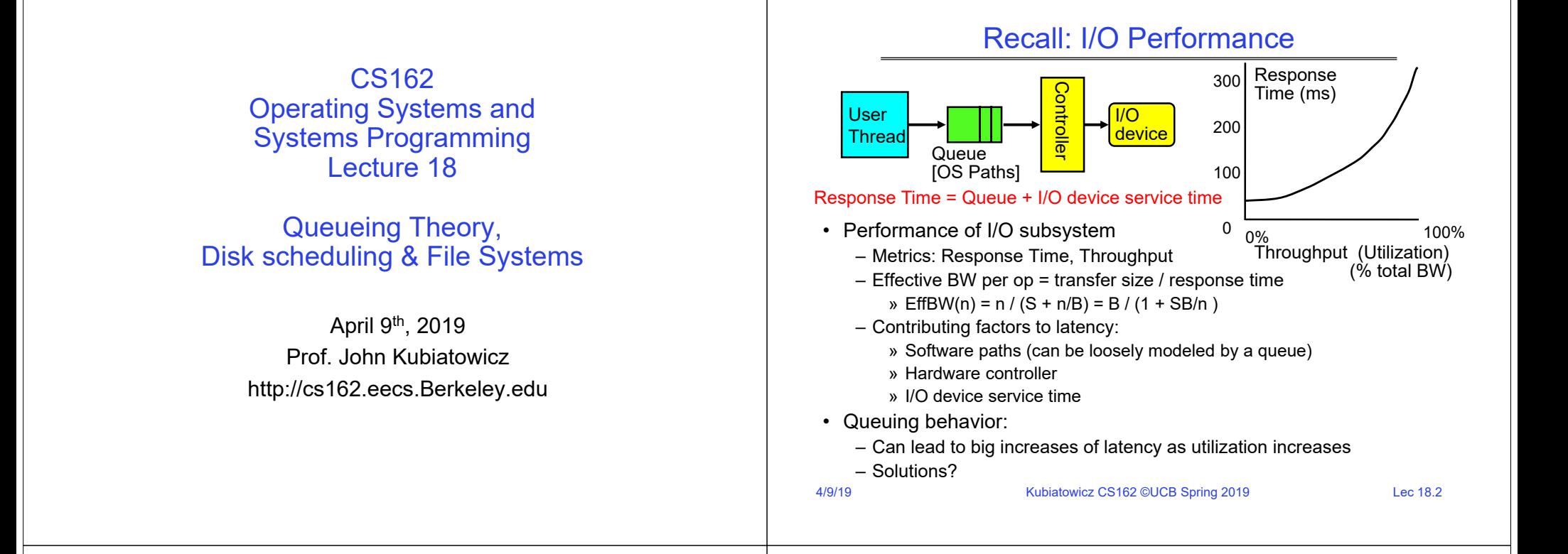

#### A Simple Deterministic World

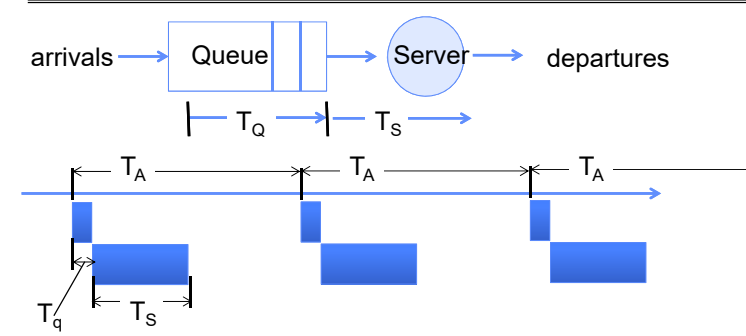

- Assume requests arrive at regular intervals, take a fixed time to process, with plenty of time between …
- Service rate (μ = 1/T $_{\rm S})$  operations per second
- Arrival rate: ( $\lambda$  = 1/T<sub>A</sub>) requests per second
- Utilization: U = λ/μ , where λ < μ
- Average rate is the complete story

Kubiatowicz CS162 ©UCB Spring 2019 Lec 18.3

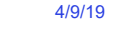

Delivered Throughput

Queue delay

Queue

– Grows unbounded at a rate ~ (T $_{\rm S}$ /T $_{\rm A}$ ) till request rate subsides

Queue delay

• What does the queue wait time look like during overload?

Offered Load (TS/TA)

time

 $0$   $1$  1

 $\begin{bmatrix} 1 \\ 1 \\ 0 \end{bmatrix}$ 

A Ideal Linear World

Delivered Throughput

 $0 \qquad \qquad$  1

Empty Queue

Offered Load  $(T_s/T_s)$ <br>  $\frac{\text{A}_\text{B}}{\text{B}}$ <br>  $\frac{\text{B}}{\text{C}}$ 

time

1<br>Empty Queu

**Saturation** 

Unbounded

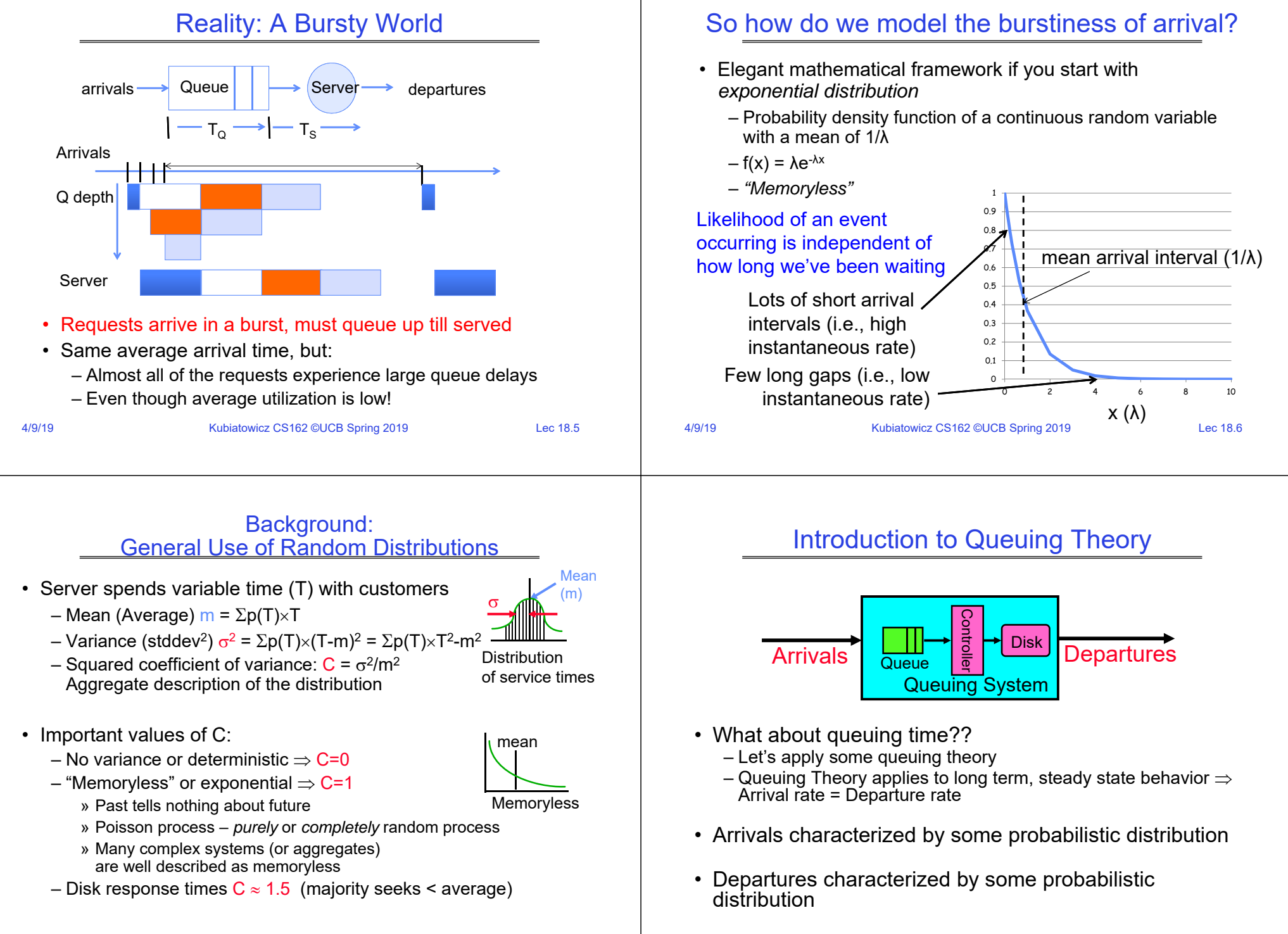

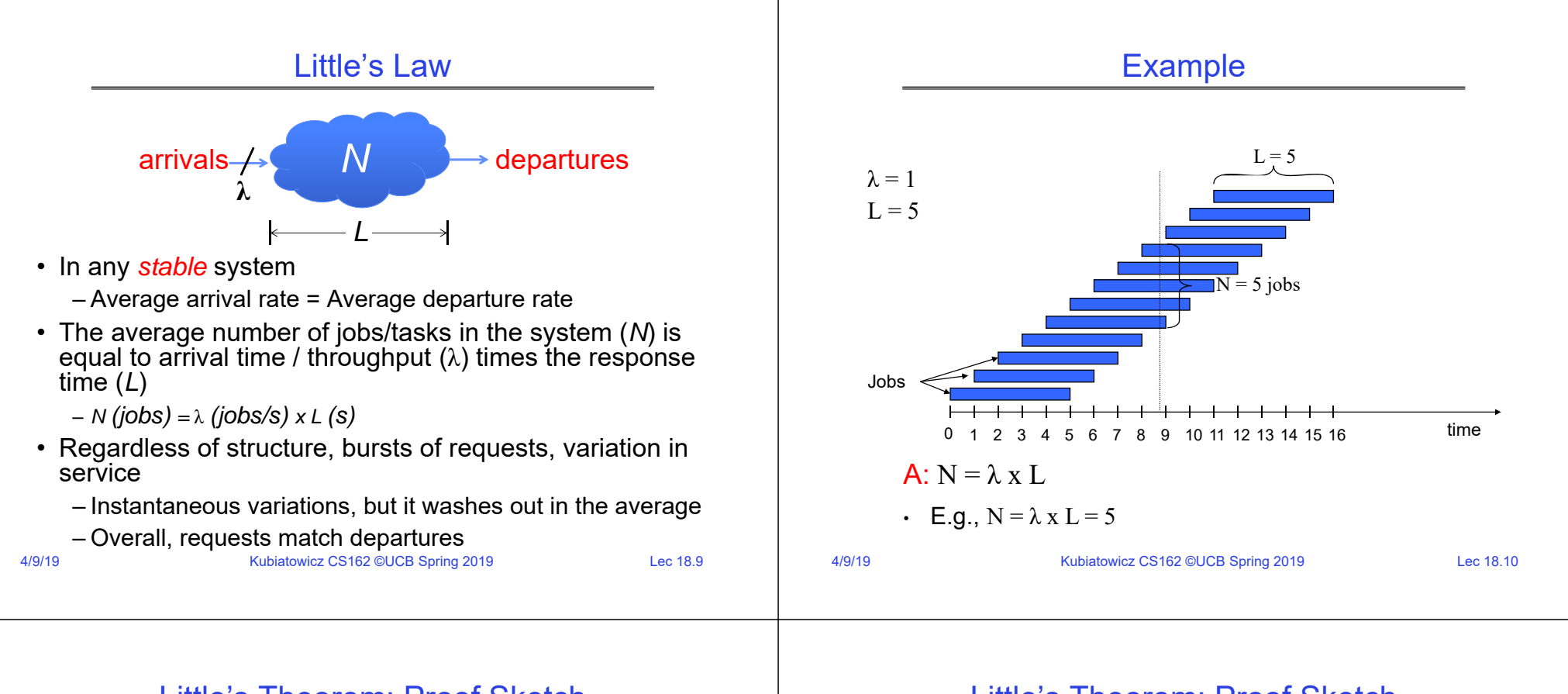

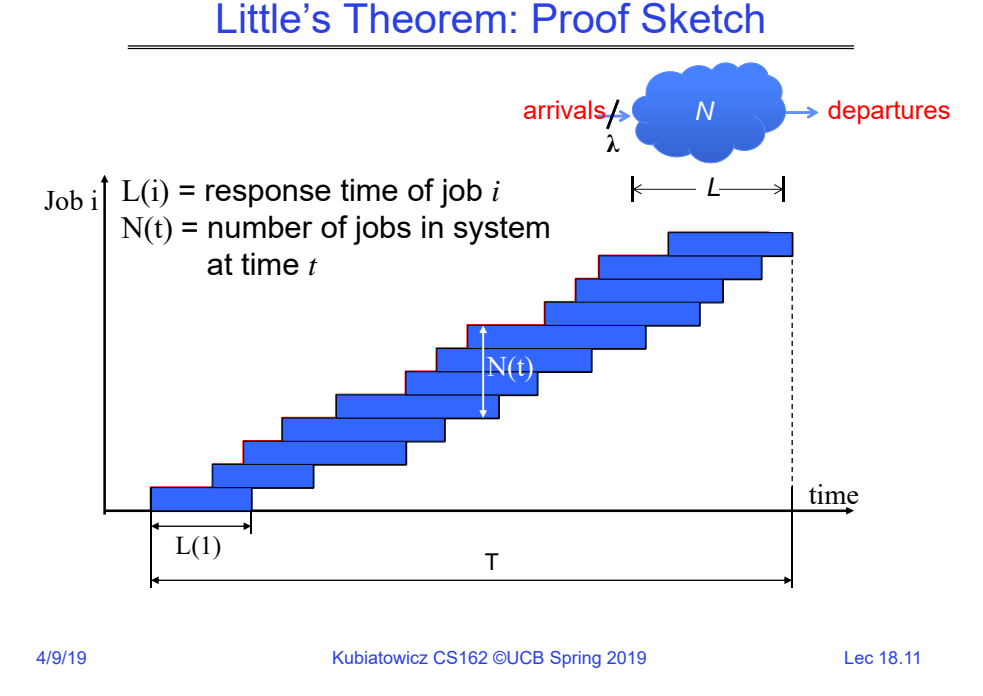

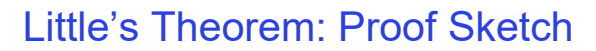

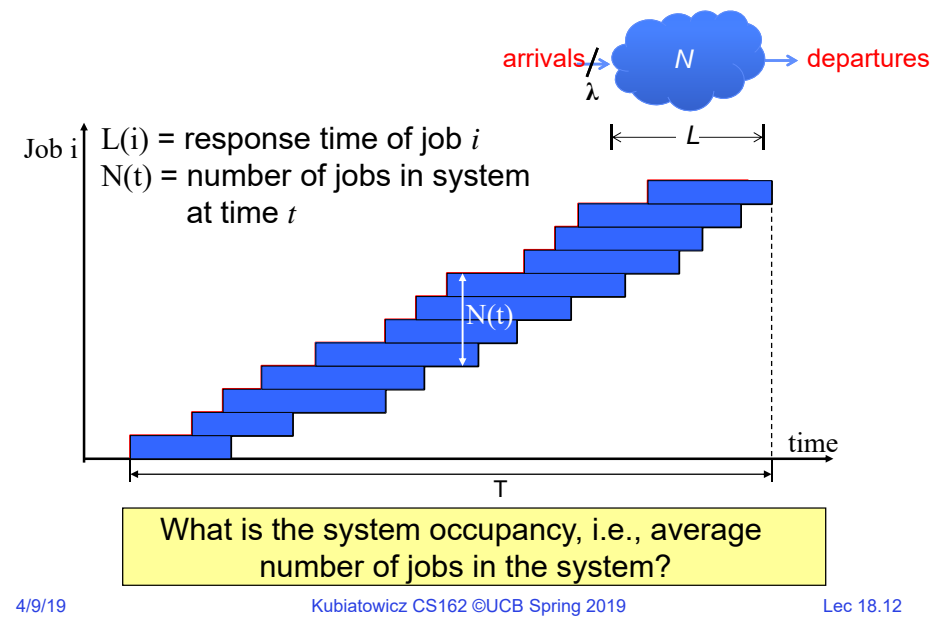

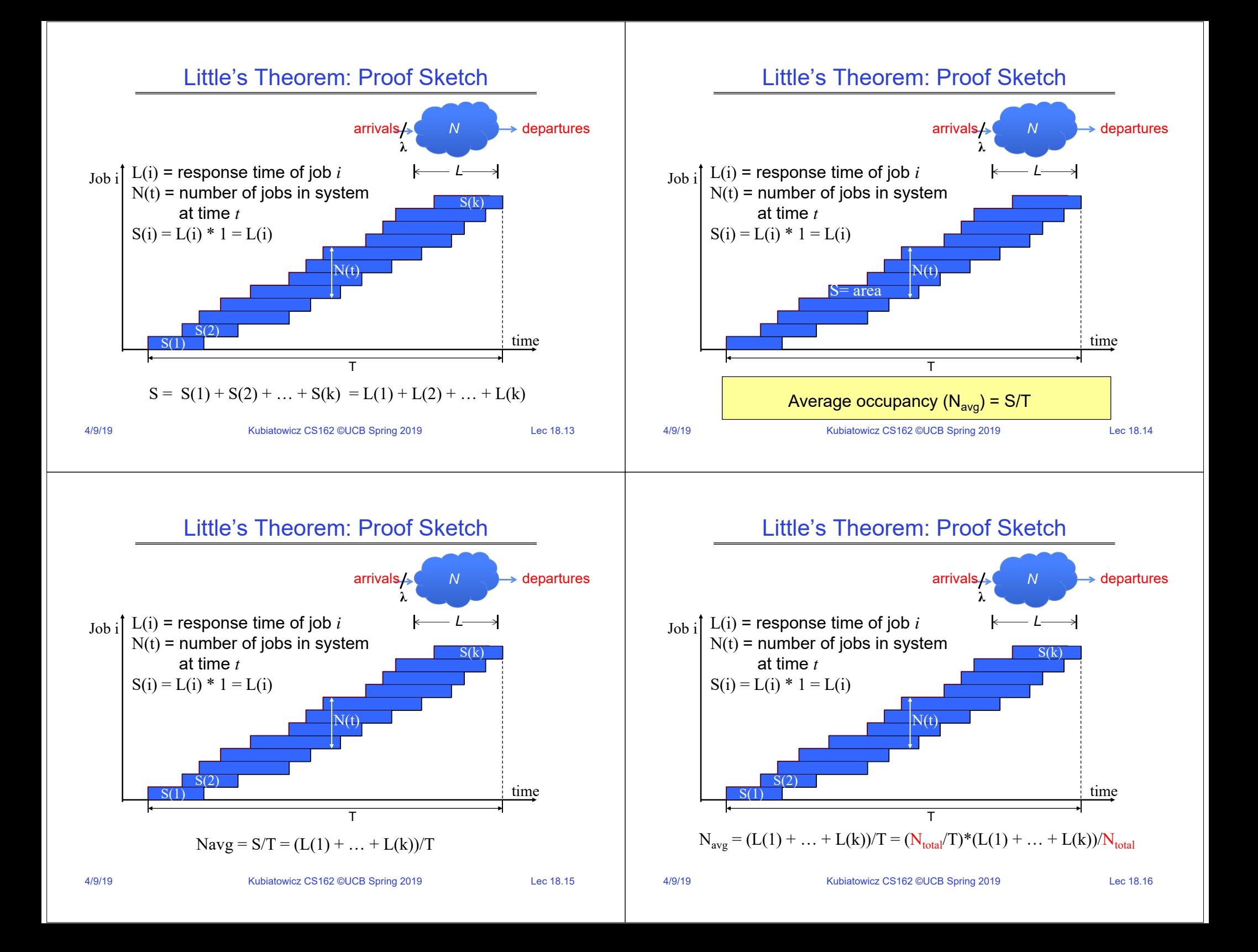

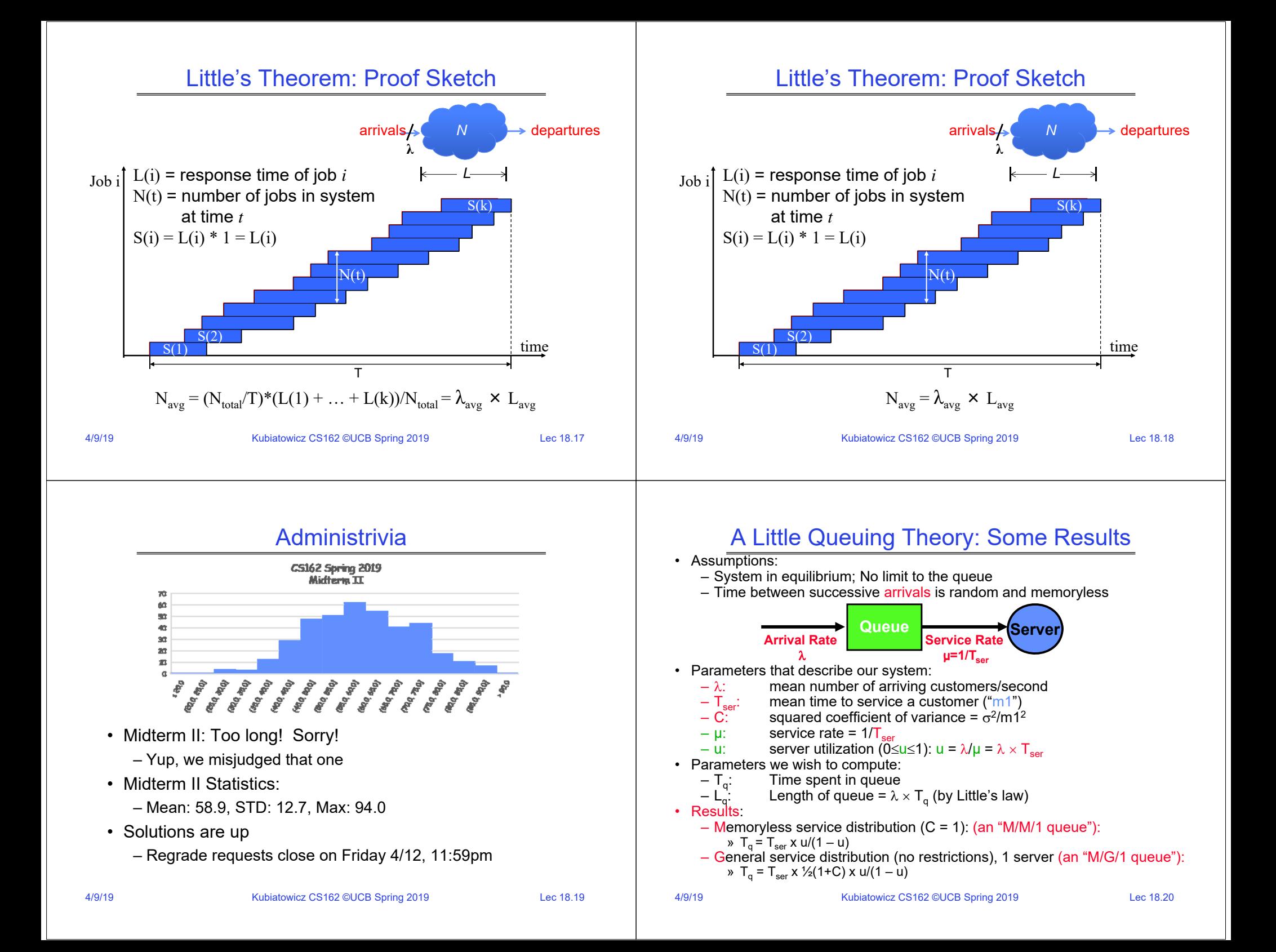

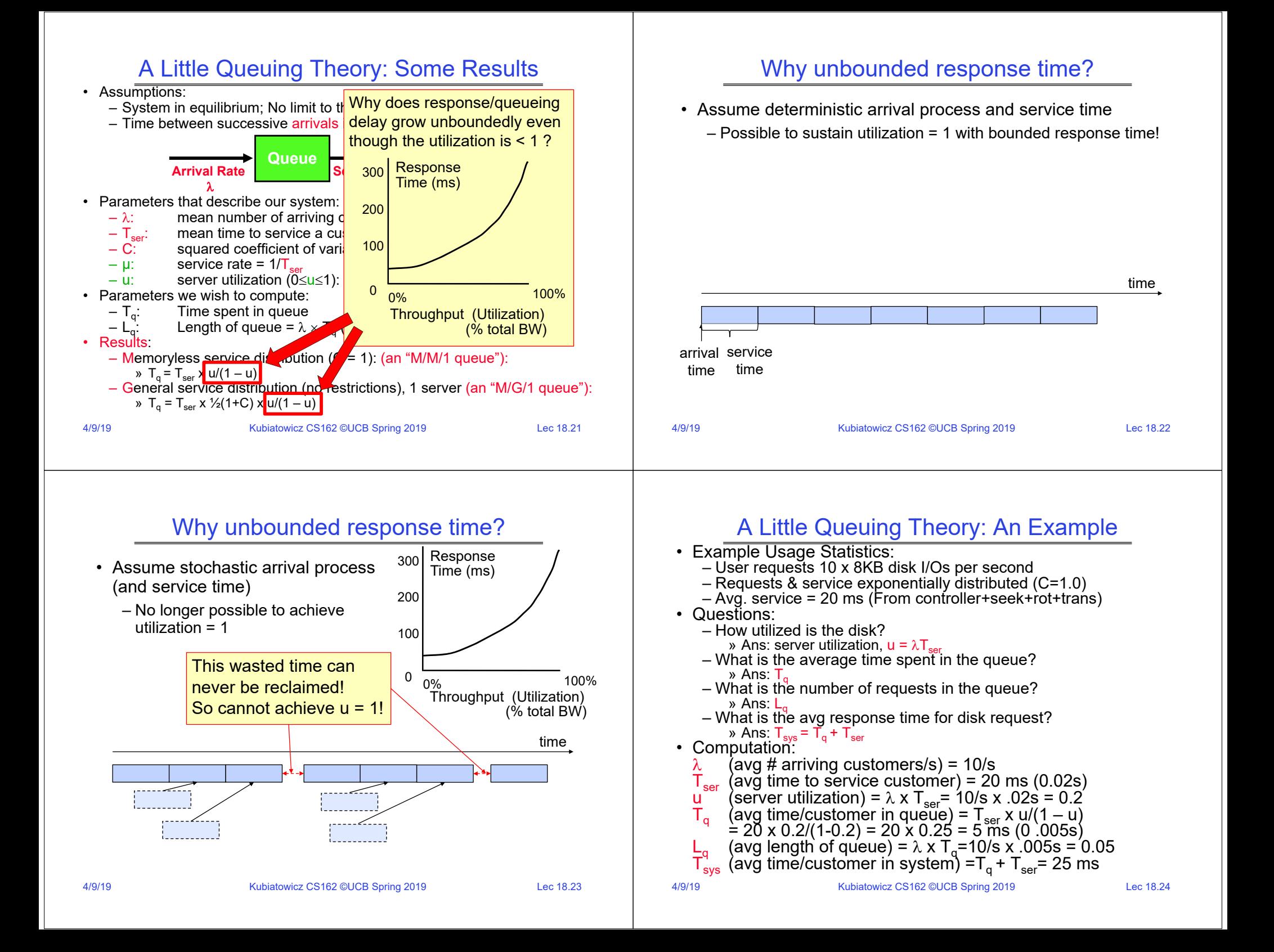

#### Queuing Theory Resources

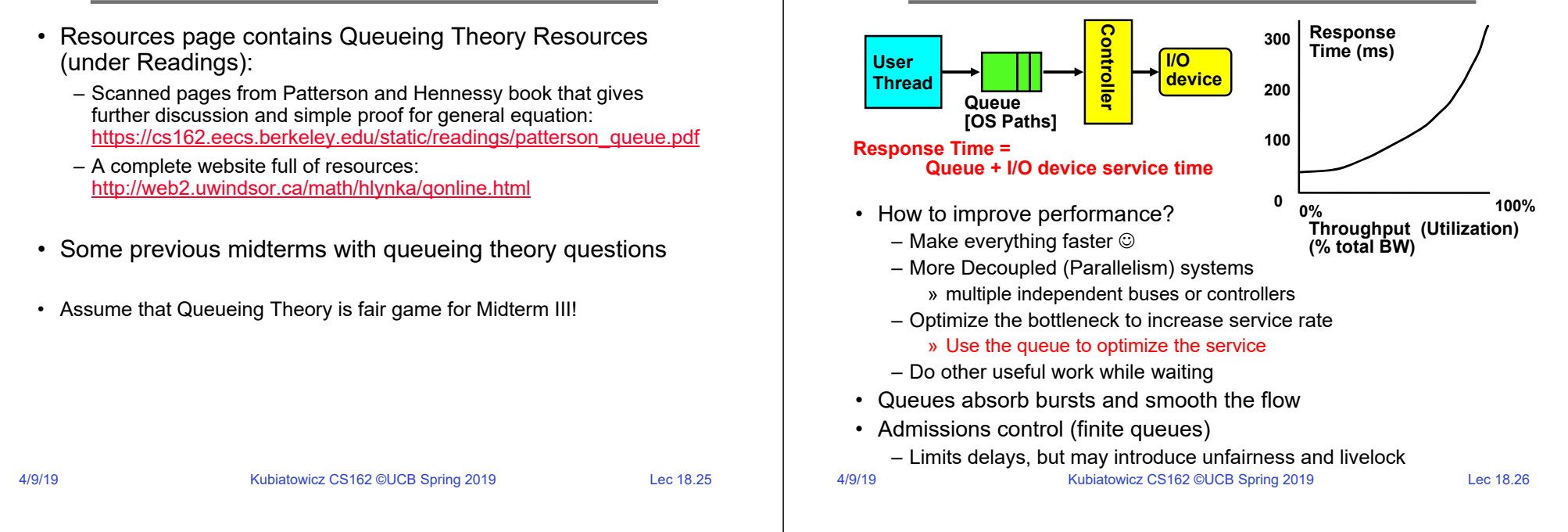

## When is Disk Performance Highest?

- When there are big sequential reads, or
- When there is so much work to do that they can be piggy backed (reordering queues—one moment)
- OK to be inefficient when things are mostly idle
- Bursts are both a threat and an opportunity
- <your idea for optimization goes here> – Waste space for speed?
- Other techniques:
	- Reduce overhead through user level drivers
	- Reduce the impact of I/O delays by doing other useful work in the meantime

#### Disk Scheduling (1/2)

Optimize I/O Performance

• Disk can do only one request at a time; What order do you choose to do queued requests?

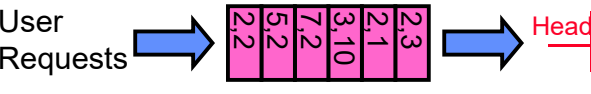

1

2

4

Disk Head<br>Britished<br>Britished

• FIFO Order

4/9/19

- Fair among requesters, but order of arrival may be to random spots on the disk  $\Rightarrow$  Very long seeks
- SSTF: Shortest seek time first
	- Pick the request that's closest on the disk
	- Although called SSTF, today must include rotational delay in calculation, since rotation can be as long as seek
	- Con: SSTF good at reducing seeks, but may lead to starvation

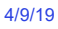

Kubiatowicz CS162 ©UCB Spring 2019 Lec 18.28

#### Disk Scheduling (2/2)

• Disk can do only one request at a time; What order do you choose to do queued requests?

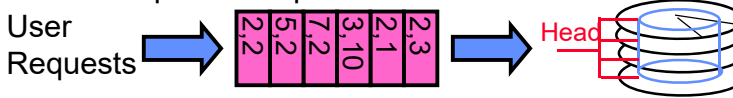

- SCAN: Implements an Elevator Algorithm: take the closest request in the direction of travel
	- No starvation, but retains flavor of SSTF

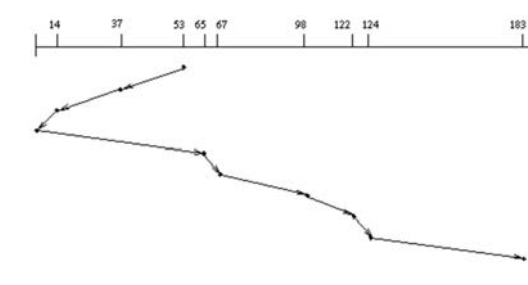

#### Kubiatowicz CS162 ©UCB Spring 2019 Lec 18.29

#### Disk Scheduling (2/2)

• Disk can do only one request at a time; What order do you choose to do queued requests?

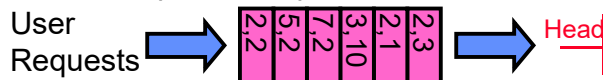

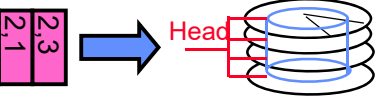

- C-SCAN: Circular-Scan: only goes in one direction
	- Skips any requests on the way back
	- Fairer than SCAN, not biased towards pages in middle

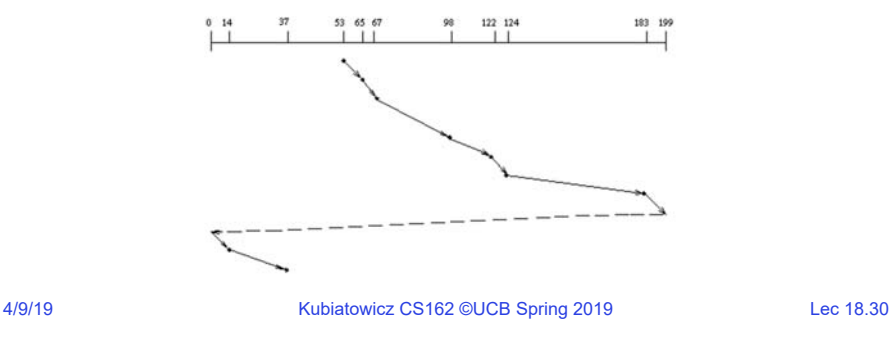

Recall: How do we Hide I/O Latency?

- Blocking Interface: "Wait"
	- When request data (*e.g.,* read() system call), put process to sleep until data is ready
	- When write data (*e.g.,* write() system call), put process to sleep until device is ready for data
- Non-blocking Interface: "Don't Wait"
	- Returns quickly from read or write request with count of bytes successfully transferred to kernel
	- Read may return nothing, write may write nothing
- Asynchronous Interface: "Tell Me Later"
	- When requesting data, take pointer to user's buffer, return immediately; later kernel fills buffer and notifies user
	- When sending data, take pointer to user's buffer, return immediately; later kernel takes data and notifies user

#### I/O & Storage Layers

#### *Operations, Entities and Interface*

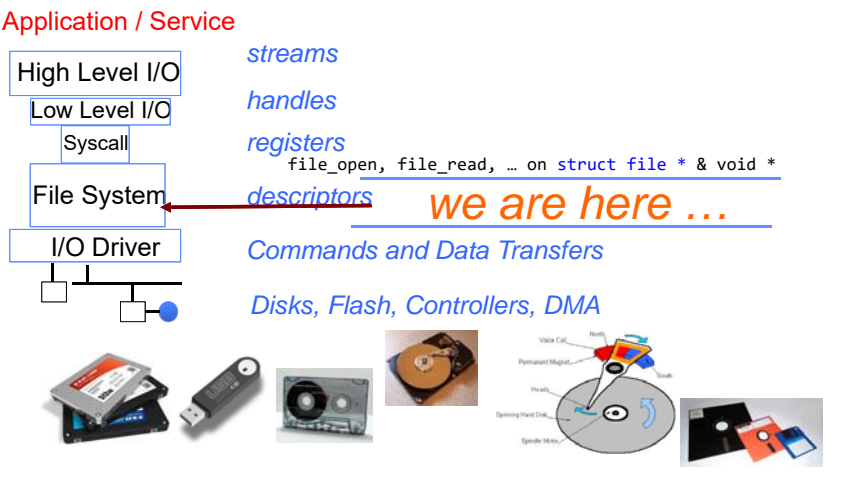

#### Recall: C Low level I/O

• Operations on File Descriptors – as OS object representing the state of a file

– User has a "handle" on the descriptor

#include <fcntl.h> #include <unistd.h> #include <sys/types.h> int open (const char \*filename, int flags [, mode t mode]) int create (const char \*filename, mode\_t mode) int close (int filedes) Bit vector of:• Access modes (Rd, Wr, …) • Open Flags (Create, …) • Operating modes (Appends, …) Bit vector of Permission Bits:• User|Group|Other X R|W|X

4/9/19Kubiatowicz CS162 ©UCB Spring 2019 Lec 18.33 http://www.gnu.org/software/libc/manual/html\_node/Opening-and-Closing-Files.html

Building a File System

- File System: Layer of OS that transforms block interface of disks (or other block devices) into Files, Directories, etc.
- File System Components
	- Naming: Interface to find files by name, not by blocks
	- Disk Management: collecting disk blocks into files
	- Protection: Layers to keep data secure
	- Reliability/Durability: Keeping of files durable despite crashes, media failures, attacks, etc.

#### Recall: C Low Level Operations

4/9/19Kubiatowicz CS162 ©UCB Spring 2019 Lec 18.34 • When write returns, data is on its way to disk and can be read, but it may not actually be permanent! ssize t read (int filedes, void \*buffer, size t maxsize) ‐ returns bytes read, 0 => EOF, ‐1 => error ssize t write (int filedes, const void \*buffer, size t size) ‐ returns bytes written off t lseek (int filedes, off t offset, int whence) ‐ set the file offset \* if whence == SEEK\_SET: set file offset to "offset" \* if whence == SEEK\_CRT: set file offset to crt location <sup>+</sup> "offset" \* if whence == SEEK\_END: set file offset to file size <sup>+</sup> "offset" int **fsync** (int fildes) – wait for i/o of filedes to finish and commit to disk void **sync** (void) – wait for ALL to finish and commit to disk Recall: User vs. System View of a File

• User's view:

–Durable Data Structures

- System's view (system call interface):
	- –Collection of Bytes (UNIX)
	- –Doesn't matter to system what kind of data structures you want to store on disk!
- System's view (inside OS):
	- –Collection of blocks (a block is a logical transfer unit, while a sector is the physical transfer unit)
	- –Block size  $\ge$  sector size; in UNIX, block size is 4KB

#### Recall: Translating from User to System View

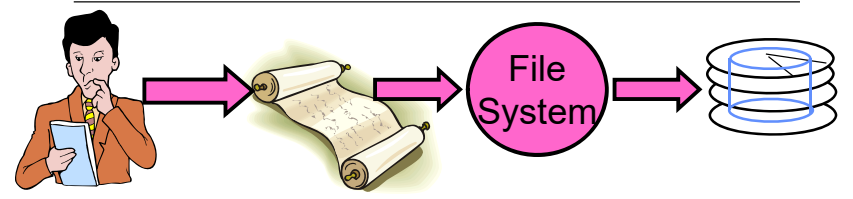

- What happens if user says: give me bytes 2—12?
	- Fetch block corresponding to those bytes
	- Return just the correct portion of the block
- What about: write bytes 2—12?
	- Fetch block
	- Modify portion
	- Write out Block
- Everything inside File System is in whole size blocks
	- For example, getc(),  $\,$  putc()  $\Rightarrow$  buffers something like 4096  $\,$ bytes, even if interface is one byte at a time
- From now on, file is a collection of blocks

Kubiatowicz CS162 ©UCB Spring 2019 Lec 18.37

Disk Management Policies (1/2)

- Basic entities on a disk:
	- File: user-visible group of blocks arranged sequentially in logical space
	- Directory: user-visible index mapping names to files
- Access disk as linear array of sectors. Two Options:
	- Identify sectors as vectors [cylinder, surface, sector], sort in cylinder-major order, not used anymore
	- Logical Block Addressing (LBA): Every sector has integer address from zero up to max number of sectors
	- Controller translates from address  $\Rightarrow$  physical position » First case: OS/BIOS must deal with bad sectors » Second case: hardware shields OS from structure of disk

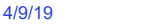

Kubiatowicz CS162 ©UCB Spring 2019 Lec 18.38

# Disk Management Policies (2/2)

- Need way to track free disk blocks
	- Link free blocks together  $\Rightarrow$  too slow today
	- Use bitmap to represent free space on disk
- Need way to structure files: File Header
	- Track which blocks belong at which offsets within the logical file structure
	- Optimize placement of files' disk blocks to match access and usage patterns

#### Designing a File System …

- What factors are critical to the design choices?
- Durable data store => it's all on disk
- (Hard) Disks Performance !!!
	- Maximize sequential access, minimize seeks
- Open before Read/Write
	- Can perform protection checks and look up where the actual file resource are, in advance
- Size is determined as they are used !!!
	- Can write (or read zeros) to expand the file
	- Start small and grow, need to make room
- Organized into directories – What data structure (on disk) for that?
- Need to allocate / free blocks
	- Such that access remains efficient

### Components of a File System

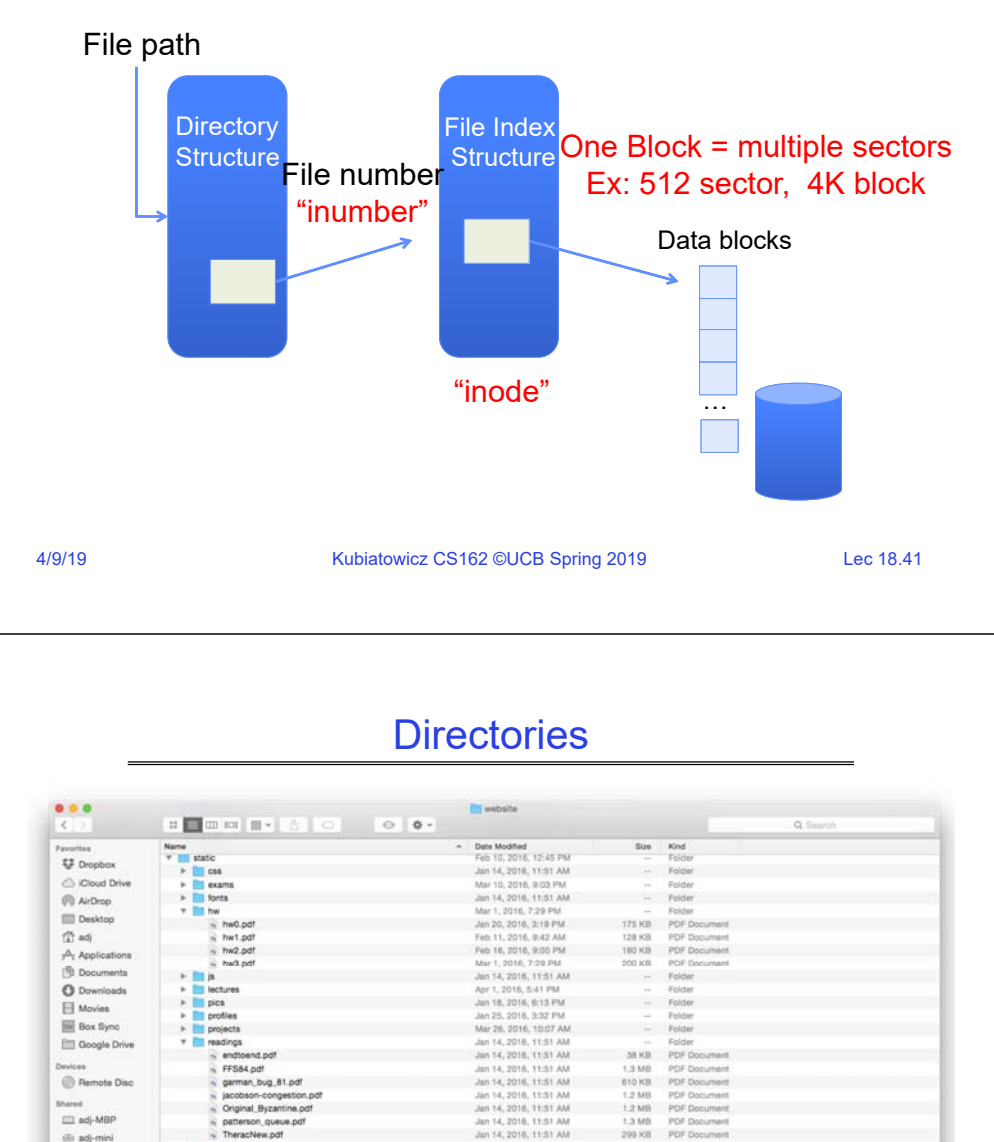

#### Components of a file system

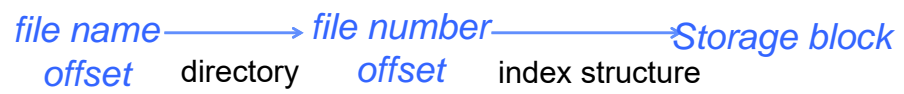

#### • Open performs *Name Resolution*

- Translates pathname into a "file number"
	- » Used as an "index" to locate the blocks
- Creates a file descriptor in PCB within kernel
- Returns a "handle" (another integer) to user process
- Read, Write, Seek, and Sync operate on handle – Mapped to file descriptor and to blocks

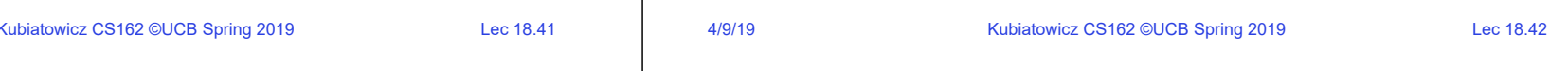

#### **Directory**

- Basically a hierarchical structure
- Each directory entry is a collection of
	- Files
	- Directories
		- » A link to another entries
- Each has a name and attributes – Files have data
- Links (hard links) make it a DAG, not just a tree – Softlinks (aliases) are another name for an entry

(ii) adj-mini

tilt fick

 $<sup>①</sup>$  All...</sup>

**Sections** 

section1.pdf

section2.pdf

section3.pdf section3ant.ndf

section4.pdf

section4sol.pdf

osh HD > <mark>The Users > <ht adj + The Documents + The GithLib > The</mark> web

section2sol.pdf

Jan 14, 2016, 11:51 AM

Mar 17, 2016, 10:03 AM

isn 18, 2016, 6:13 PM

Jan 26, 2016, 7:13 PM

Jan 28, 2016, 10:10 AM

Feb 5, 2016, 10:15 AM

Feb 5, 2016, 10:15 AM

Feb 11, 2016, 9:42 AM Cab 68 MALE 4-68 PM

11 Rems, 39.01 GB availab

Feb 10, 2016, 12:45 PM

299 KB PDF Document

130 KB PDF Document

127 KB PDF Document

134 KB PDF Document

**108 KB** 

115 KB

114 KB

no via

Folder

PDF Document

PDF Document

PDF Documer 134 KB PDF Document

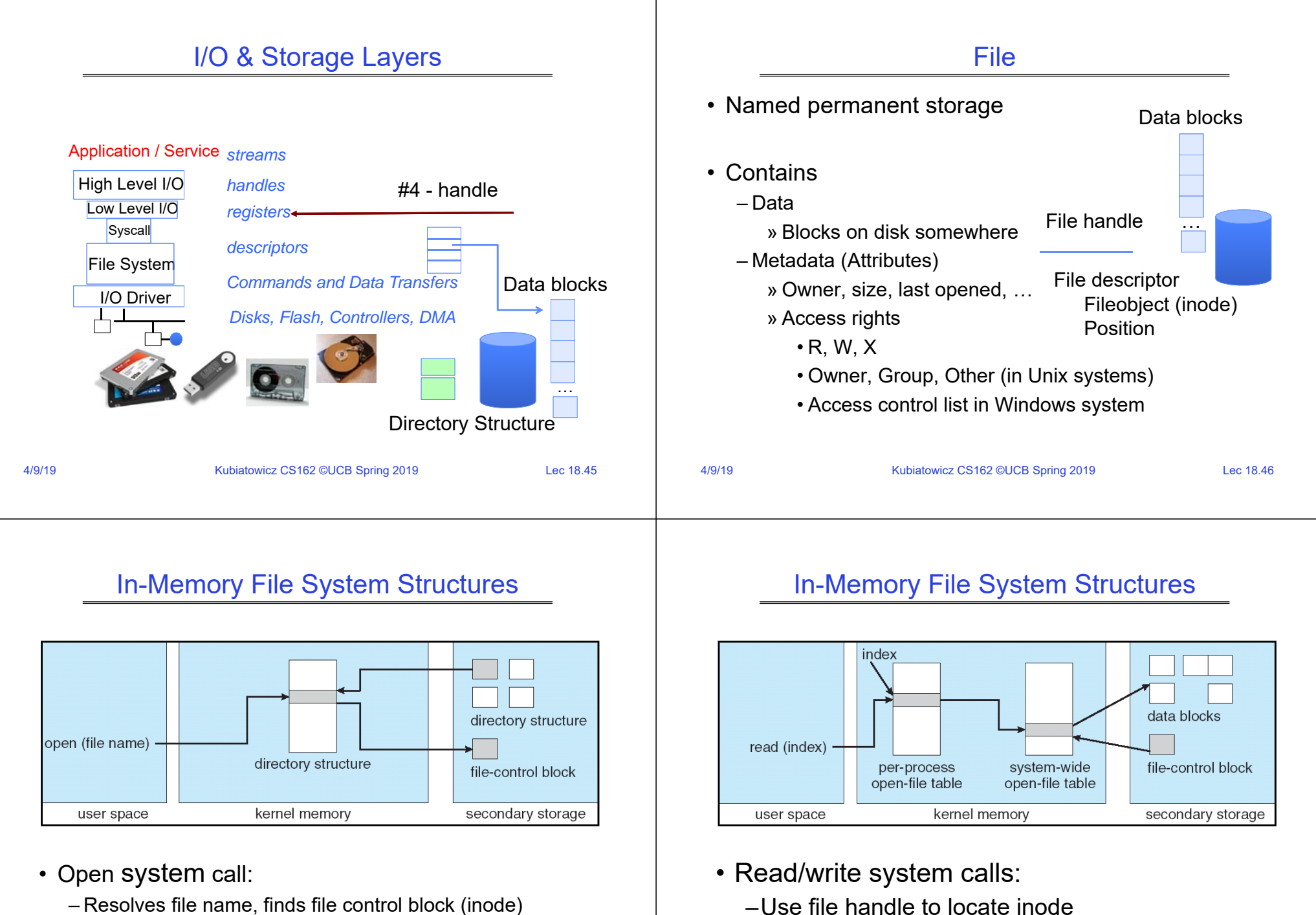

- Resolves file name, finds file control block (inode)
- Makes entries in per-process and system-wide tables
- Returns index (called "file handle") in open-file table

4/9/19

–Perform appropriate reads or writes

### Our first filesystem: FAT (File Allocation Table)

• The most commonly used filesystem in the world!

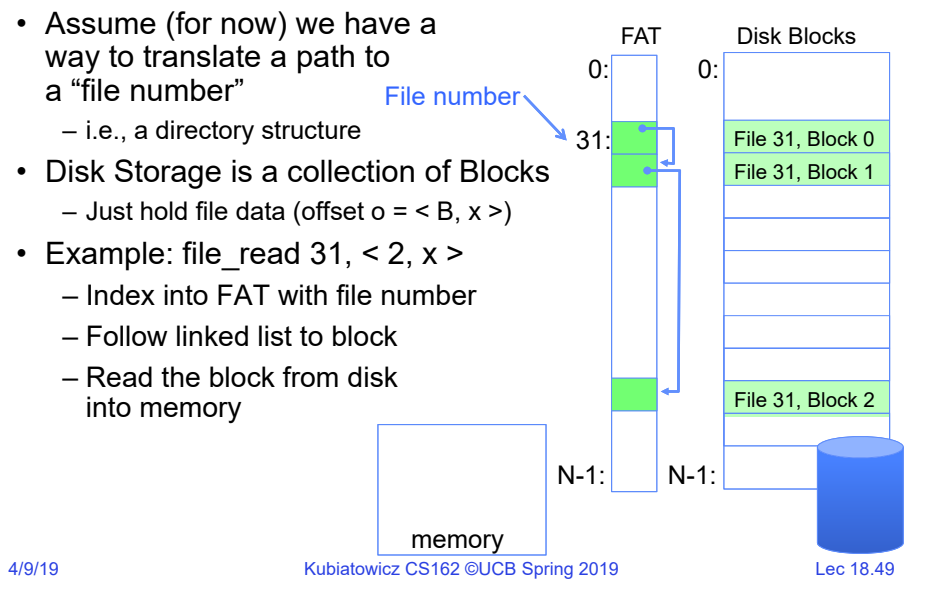

### FAT Properties

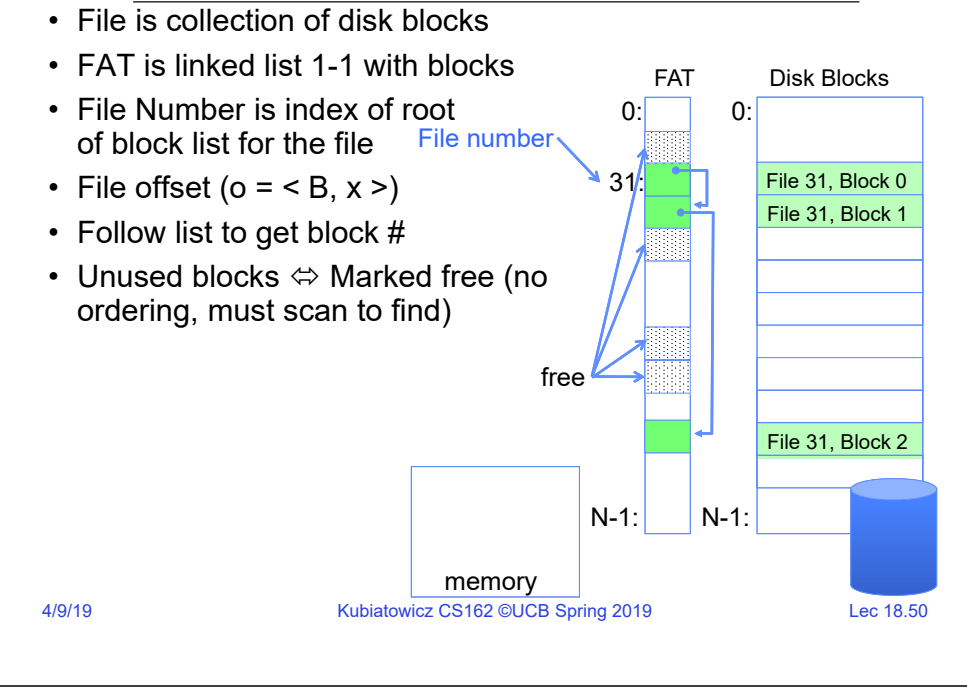

# FAT Properties

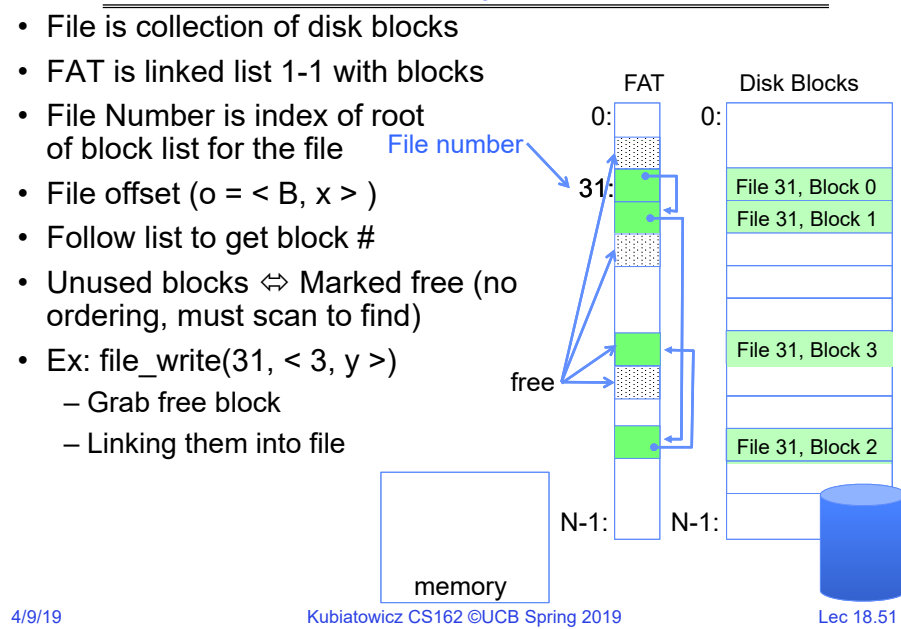

#### FAT Properties

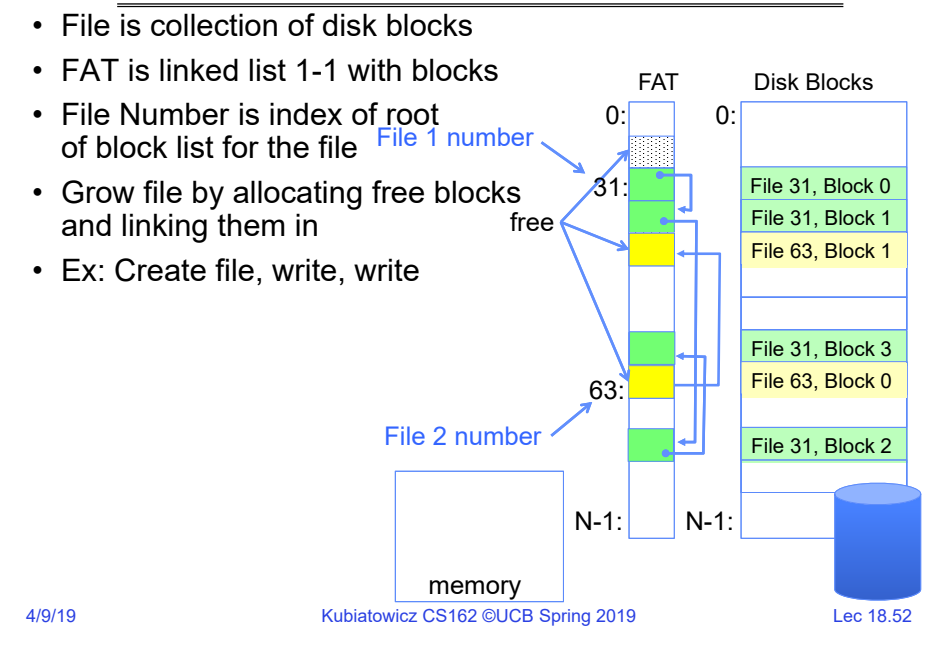

#### FAT Assessment

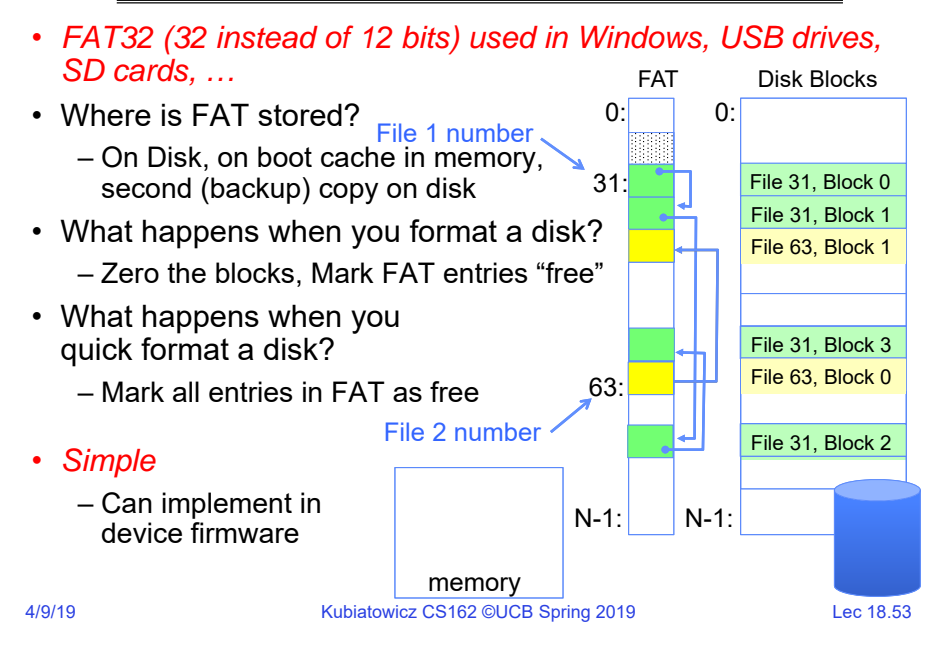

## FAT Assessment – Issues

• Time to find block (large files) ??

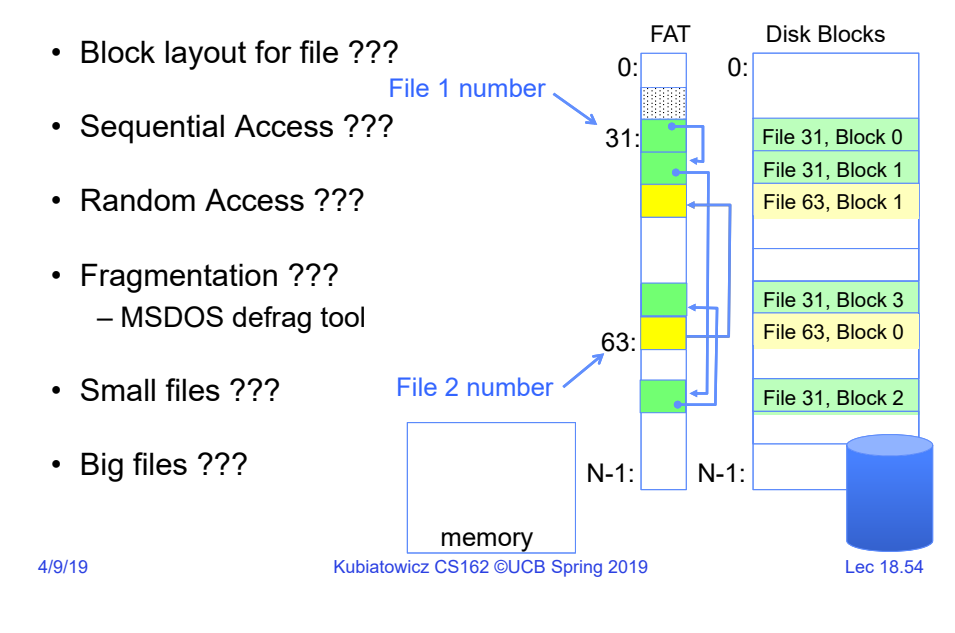

# What about the Directory?

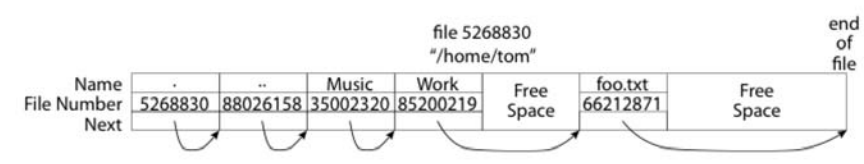

- Essentially a file containing <file\_name: file\_number> mappings
- Free space for new entries
- In FAT: file attributes are kept in directory (!!!)
- Each directory a linked list of entries
- Where do you find root directory ( "/" )?

#### 4/9/19

#### 4/9/19

## Directory Structure (cont'd)

- How many disk accesses to resolve "/my/book/count"?
	- Read in file header for root (fixed spot on disk)
	- Read in first data block for root
		- » Table of file name/index pairs. Search linearly ok since directories typically very small
	- Read in file header for "my"
	- Read in first data block for "my"; search for "book"
	- Read in file header for "book"
	- Read in first data block for "book"; search for "count"
	- Read in file header for "count"
- Current working directory: Per-address-space pointer to a directory (inode) used for resolving file names
	- Allows user to specify relative filename instead of absolute path (say CWD="/my/book" can resolve "count")

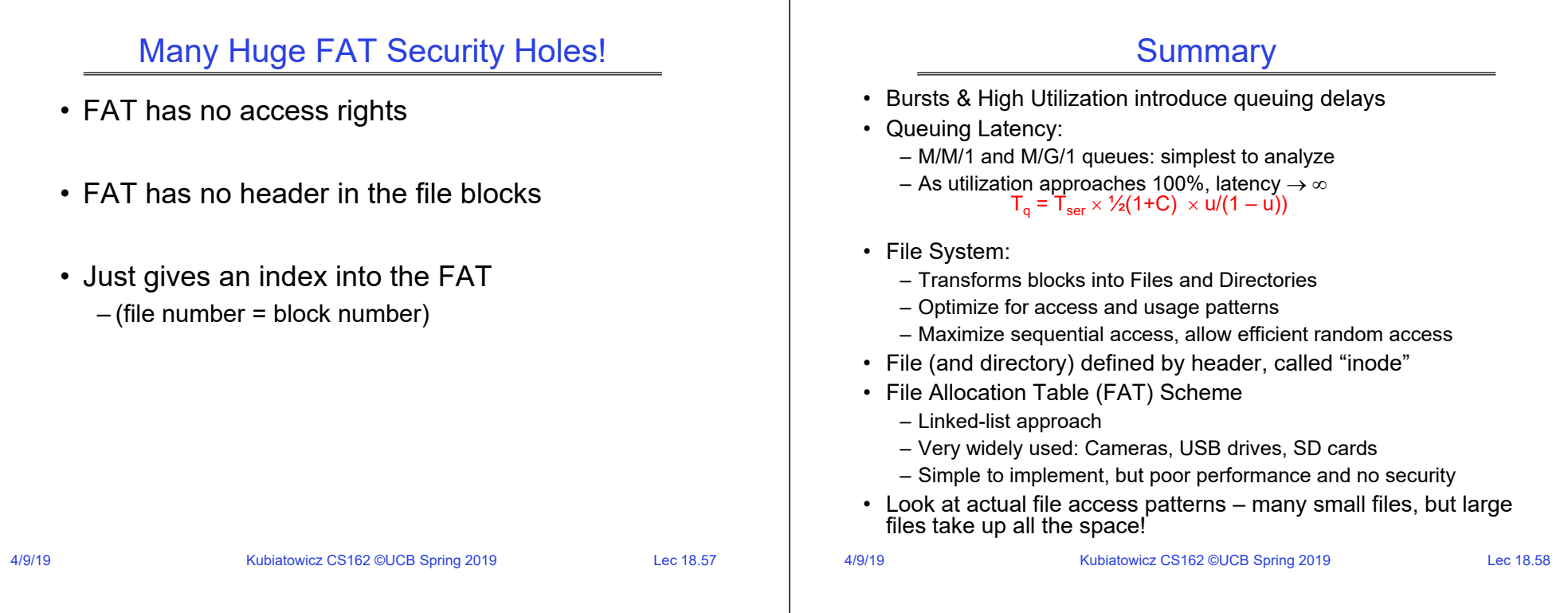